CS Dept Fall 2018 ODG, 9/5/2018

## **Installation instructions for VS 2017**

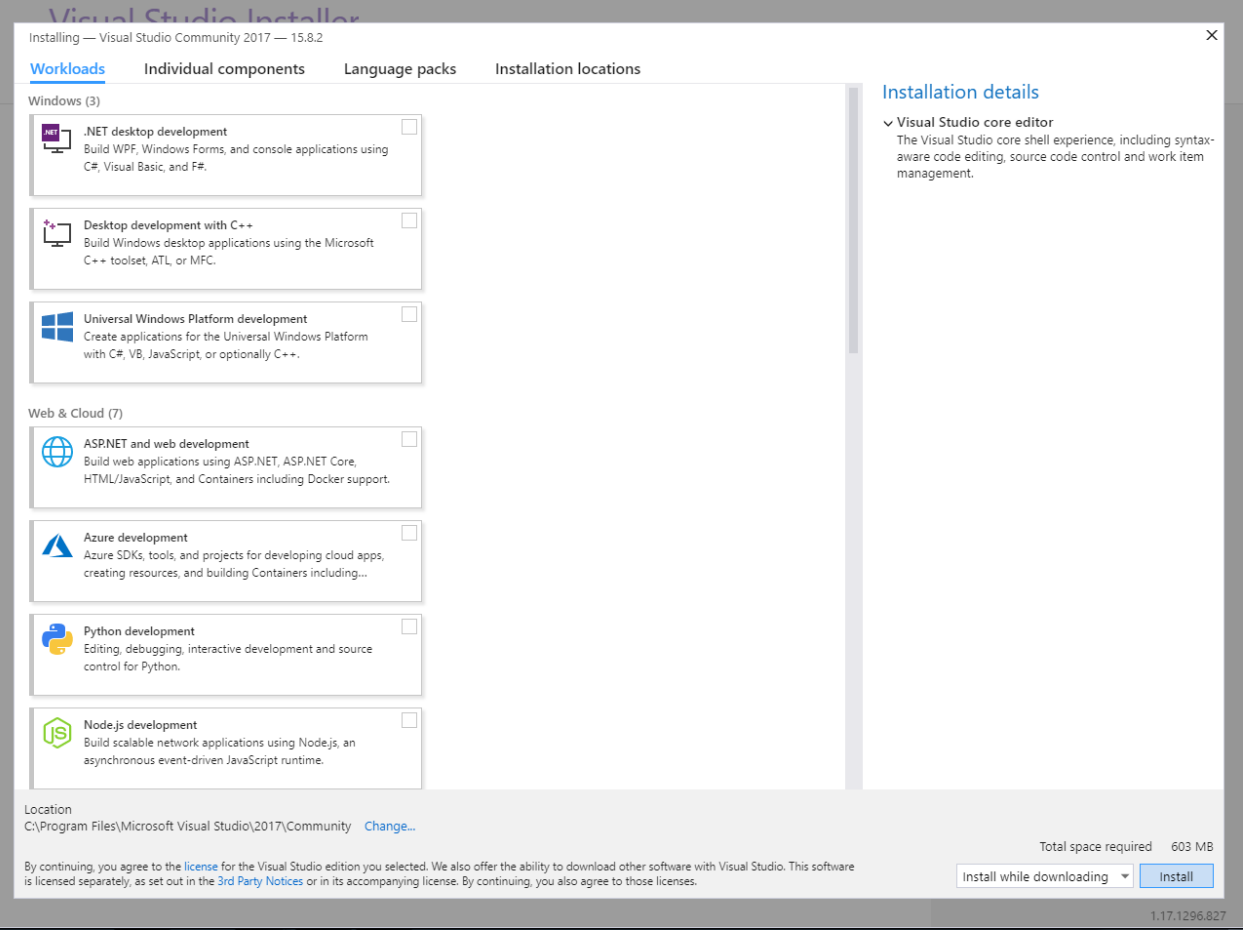

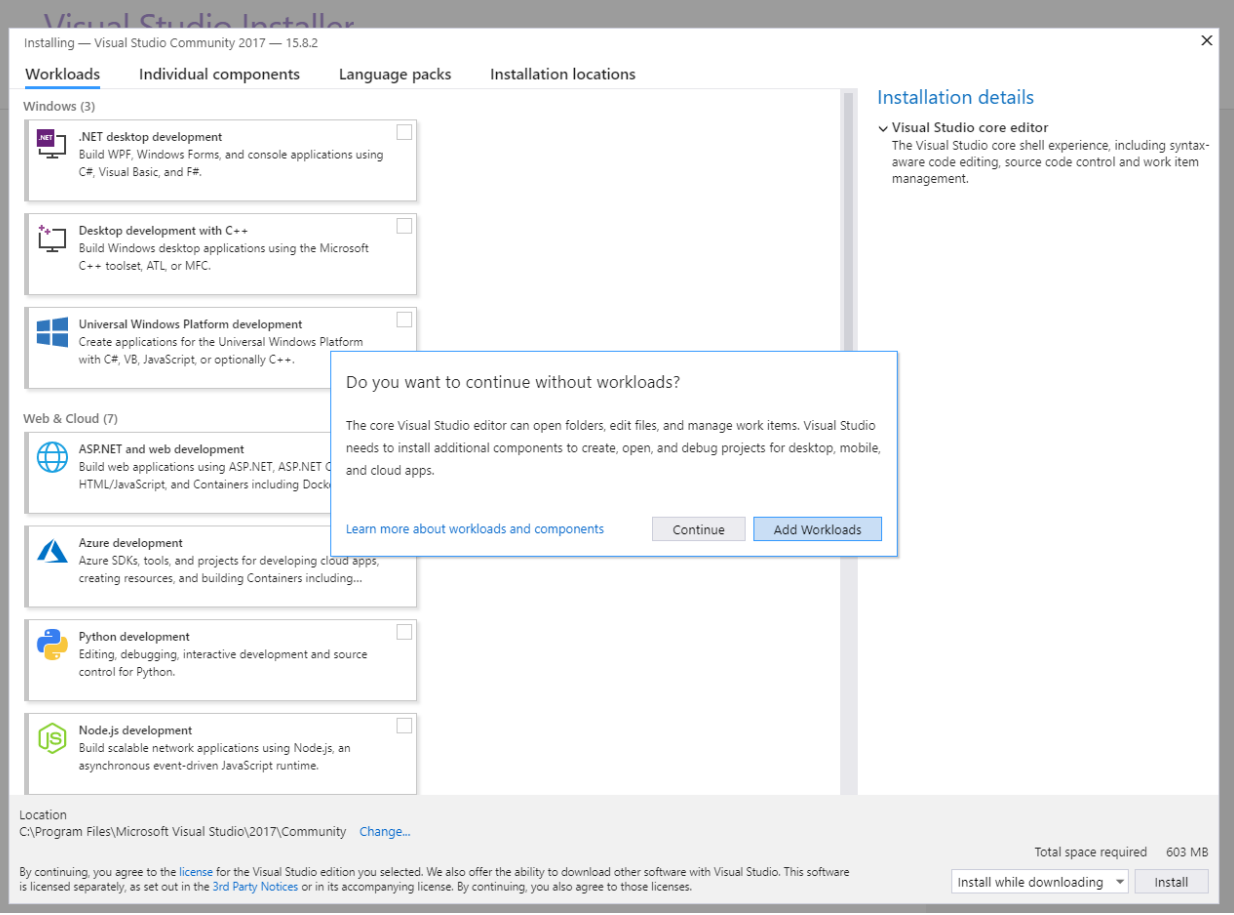

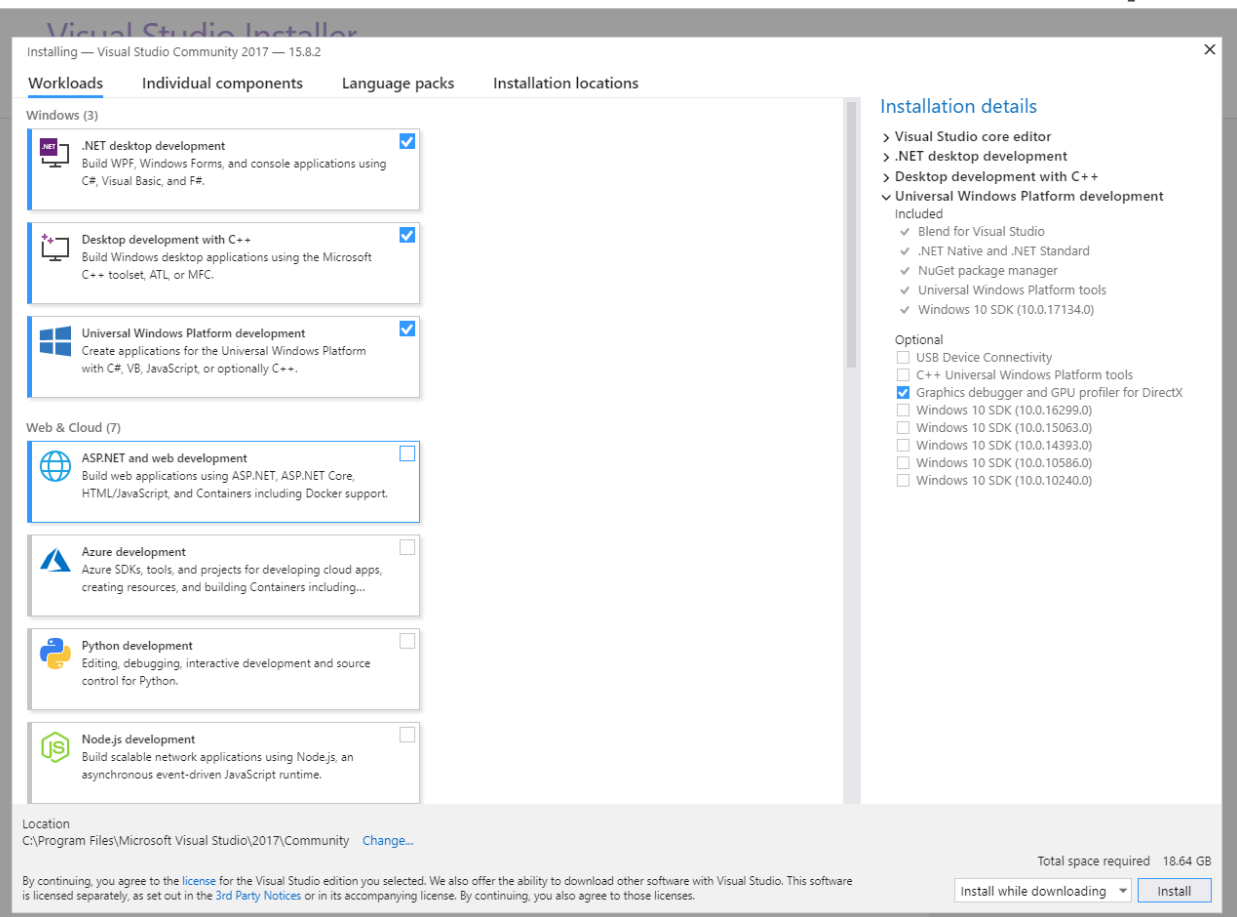

## **Visual Studio Installer**

### Products

Welcome! Installed Visual Studio Community 2017 Downloading: 28 MB of 3.87 GB<br>0%  $(4 \text{ MB/sec})$ **E** Learn Installing: package 0 of 0 0%<br>Verifying... Pause V Start after installation **Marketplace** Available Visual Studio Enterprise 2017 Need some help? 15.8.2 Microsoft DevOps solution for productivity and coordination across teams of any size License terms | Release notes problems. Get help from Microsoft at Visual Studio<br>Support.  $\qquad \qquad \text{Install}$ Visual Studio Professional 2017 15.8.2 Professional developer tools and services for small teams License terms | Release notes  $\qquad \qquad \text{Install} \qquad$ 

We invite you to go online to hone your skills<br>and find additional tools to support your<br>development workflow.

Whether you're new to development or<br>an experienced developer, we have you<br>covered with our tutorials, videos, and<br>sample code.

Final computer<br>signification extensions to add<br>support for new technologies, integrate<br>with other products and services, and<br>fine-tune your experience.

Check out the Microsoft Developer<br>Community where developers provide<br>feedback and answers to many common

1.17.1296.827

# Visual Studio Installer

Products

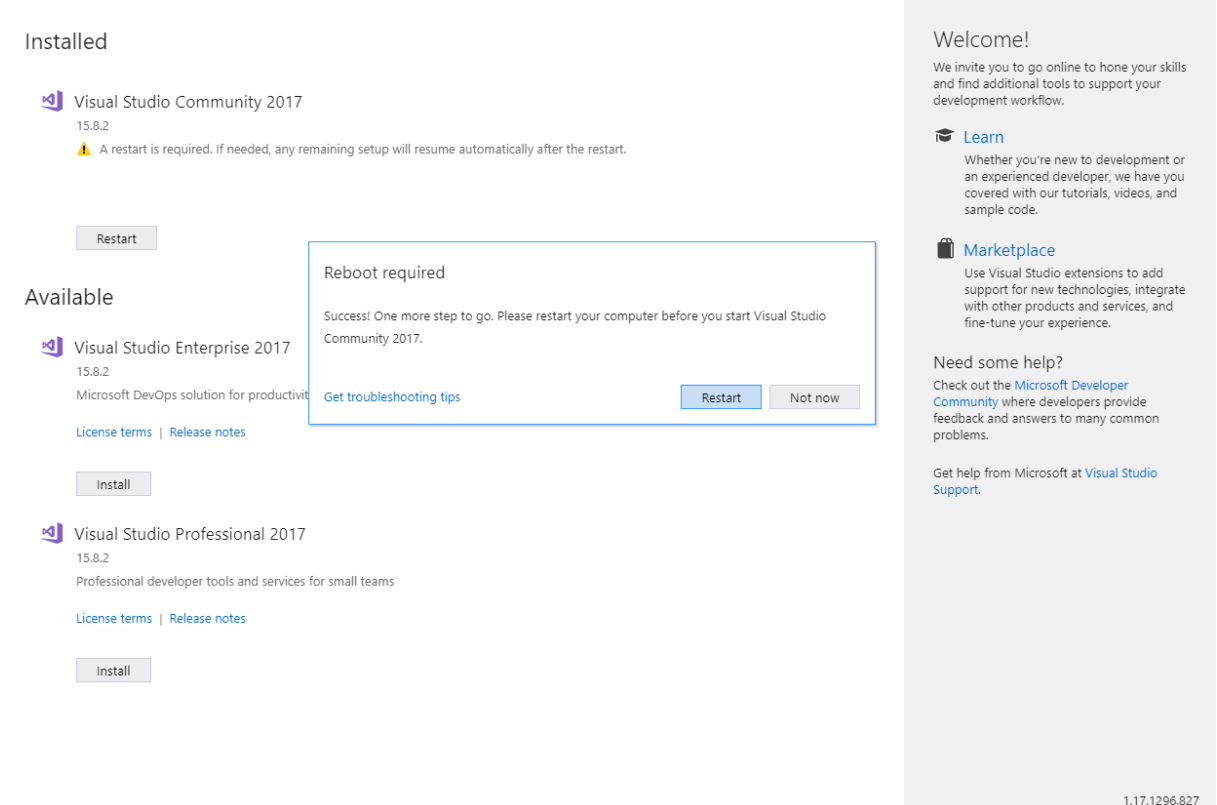

### Create a new C++ project:

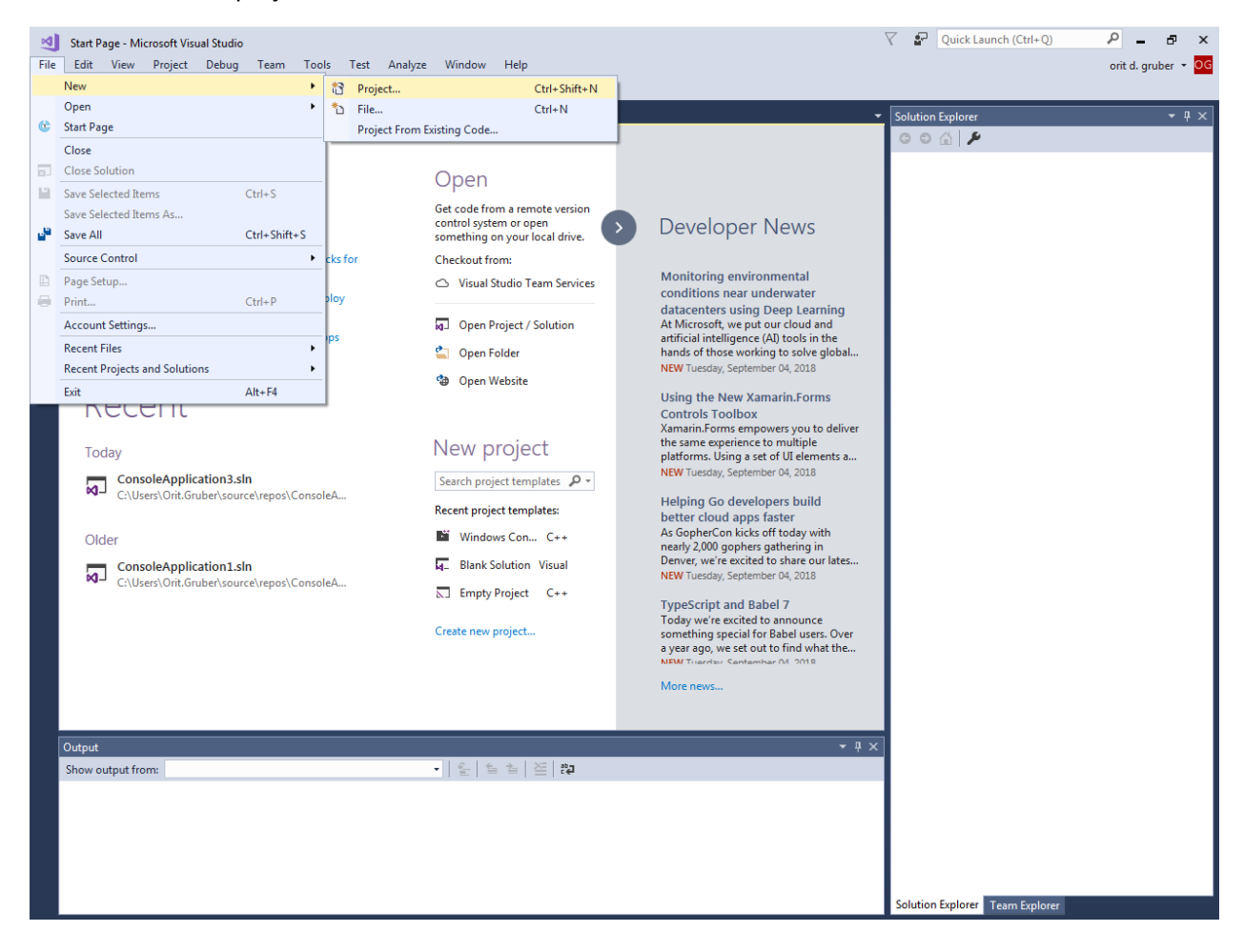

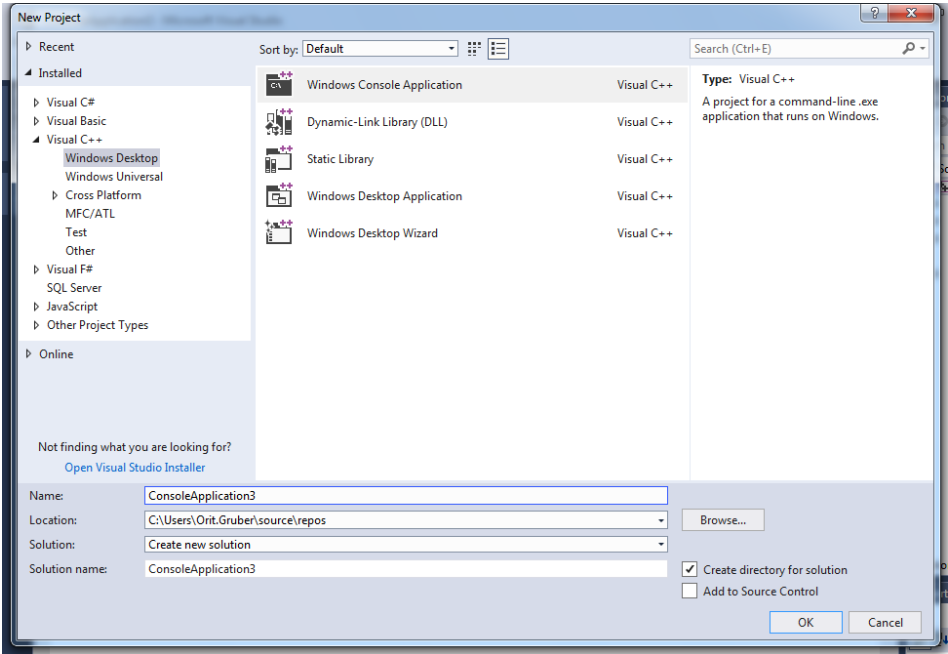

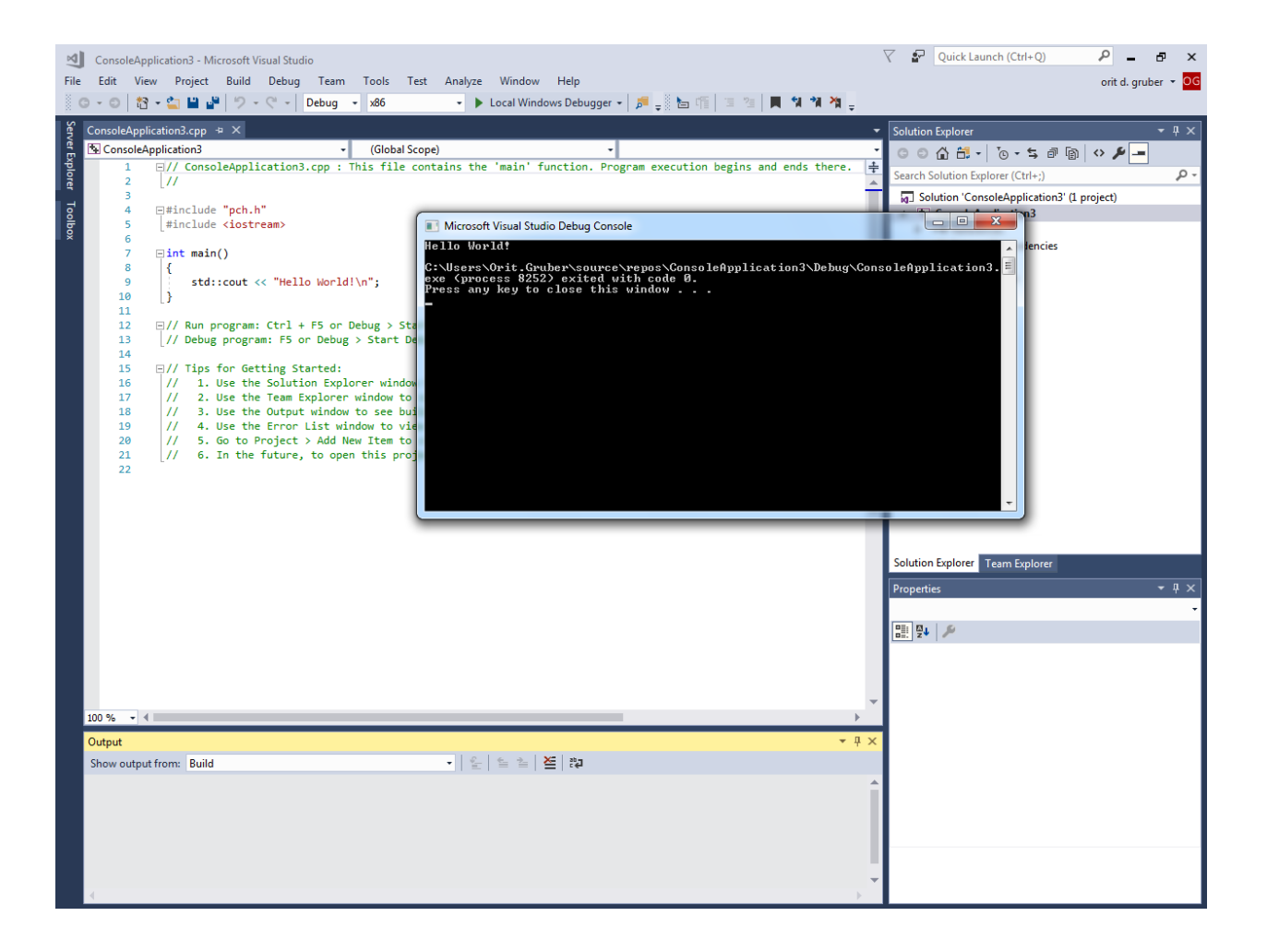